# Hobby-Eberly Telescope Site Status Report \* McDonald Observatory, University of Texas at Austin

## 2020-10-20 10:21:36 to 2020-10-21 12:00:01 UTC

# Contents

| 1 | Trajectories                                                                                                    | 2          |
|---|----------------------------------------------------------------------------------------------------|------------|
|   | 1.1 158                                                                                                    | 2          |
|   | 1.2 512                                                                                                    | 2          |
|   | 1.3 490                                                                                                    | 2          |
|   | 1.4 409                                                                                                    | 3          |
|   | 1.5 271                                                                                                    | 3          |
|   | 1.6 664                                                                                                    | 3          |
|   | 1.7 476                                                                                                    | 3          |
|   | 1.8 23                                                                                                    | 4          |
|   | 1.9 443                                                                                                    | 4          |
|   | 1.10 15                                                                                                    | 4          |
|   | 1.11 538                                                                                                    | 5          |
|   | 1.12 220                                                                                                    | 5          |
|   | 1.13 756                                                                                                    | 5          |
|   | 1.14 223                                                                                                    | 6          |
|   | 1.15 689                                                                                                    | 6          |
|   | 1.16 51                                                                                                    | 6          |
|   | 1.17 869                                                                                                    | 7          |
|   | 1.18 176                                                                                                    | 7          |
|   | 1.19 389                                                                                                    | 7          |
|   | 1.20 714                                                                                                    | 8          |
|   | 1.21 710                                                                                                    | 8          |
|   | 1.22 851                                                                                                    | 8          |
|   | 1.23 988                                                                                                    | 9          |
|   | 1.24 721                                                                                                    | 9          |
|   | 1.25 210                                                                                                    | 9          |
| 2 | Smoothed manufacture and the second second s | 10         |
| 4 | Spectrographs   2.1 Legend                                                                                                    | 10         |
|   | 2.1 Legend                                                                                                    | 10         |
|   | 2.3 virus                                                                                                    | 10         |
|   | 2.3 VII us                                                                                                    | 10         |
| 3 | Weather                                                                                                    | <b>2</b> 9 |
| 4 | Virus Enclosures                                                                                                    | 30         |
| 5 | Server Up Time                                                                                                    | 31         |

<sup>\*</sup>This report has been automatically generated. Id: status\_report.py 11785 2020-07-03 20:09:14Z fowler

## 1 Trajectories

The trajectory times and probe behaviour are shown. The probe plots show the various probe positions and currents during the trajectory. The Carriage is shown on the top plot while the Arm is shown on the botton plot. Encoder positions are shown in blue on the left hand vertical axis and the Current is shown in red on the right hand vertical axis. Probe data are plotted from the genext\_time to the cancel\_time or stop\_time of the trajectory.

#### 1.1 158

Trajectory 158 for desired Azimuth 111.711712 was loaded at 12:05:33.48. The go\_next command was sent at 12:05:40.600 and took 102.489 seconds to complete. The setup took 242.83 seconds at an actual azimuth of 111.713574 The trajectory was cancelled at 12:14:38.25. The trajectory was stopped at 12:14:43.91 with the message "Reached end of track.".

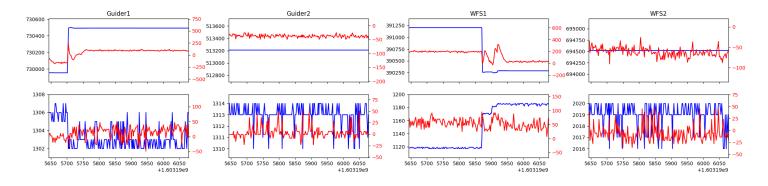

#### 1.2 - 512

Trajectory 512 for desired Azimuth 65.453 was loaded at 21:51:29.63. The go\_next command was sent at 21:51:30.716 and took 111.156 seconds to complete. The trajectory was cancelled at 21:54:46.21. The trajectory was stopped at 21:54:51.11 with the message "Reached end of track."

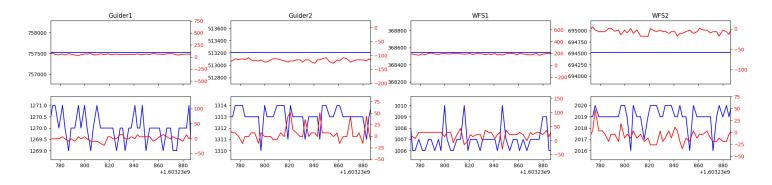

#### 1.3 490

Trajectory 490 for desired Azimuth 177.598292 was loaded at 21:59:15.00. The go\_next command was sent at 21:59:15.005 and took 51.169 seconds to complete. The trajectory was cancelled at 22:00:19.51. The trajectory was stopped at 22:00:25.04 with the message "Reached end of track.".

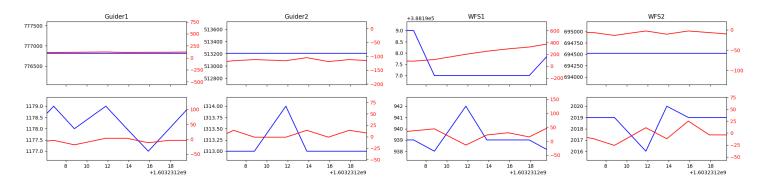

#### 1.4 409

Trajectory 409 for desired Azimuth 109.429392 was loaded at 01:29:28.93. The go\_next command was sent at 01:29:36.064 and took 117.200 seconds to complete. The trajectory was cancelled at 01:43:10.14. The trajectory was stopped at 01:43:15.74 with the message "Reached end of track."

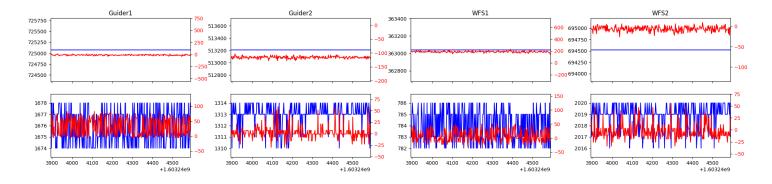

#### 1.5 271

Trajectory 271 for desired Azimuth 148.627855 was loaded at 01:43:17.55. The go\_next command was sent at 01:43:24.665 and took 87.580 seconds to complete. The setup took 117.08 seconds at an actual azimuth of 148.630157 The trajectory was cancelled at 01:59:33.15. The trajectory was stopped at 01:59:38.27 with the message "Reached end of track.".

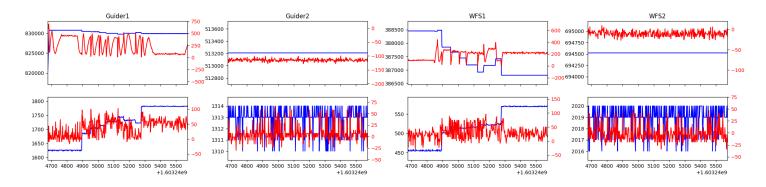

#### 1.6 664

Trajectory 664 for desired Azimuth 260.760517 was loaded at 01:59:40.10. The go\_next command was sent at 01:59:47.334 and took 159.679 seconds to complete. The setup took 158.32 seconds at an actual azimuth of 260.765602 The trajectory was cancelled at 02:12:00.20. The trajectory was stopped at 02:12:05.70 with the message "Reached end of track.".

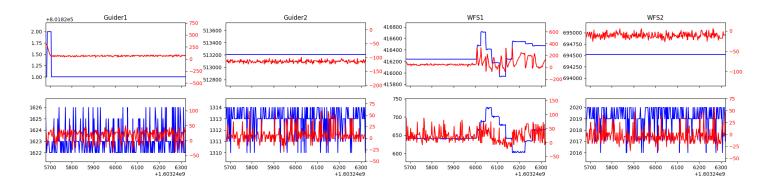

#### 1.7 476

Trajectory 476 for desired Azimuth 258.975018 was loaded at 02:12:07.50. The go\_next command was sent at 02:12:14.710 and took 72.419 seconds to complete. The setup took 123.16 seconds at an actual azimuth of 258.971059 The trajectory was cancelled at 02:37:54.97. The trajectory was stopped at 02:38:00.09 with the message "Reached end of track.".

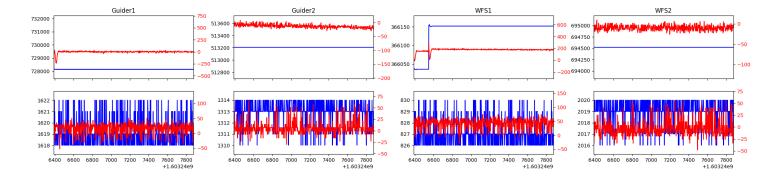

#### 1.8 23

Trajectory 23 for desired Azimuth 305.592267 was loaded at 02:38:01.98. The go\_next command was sent at 02:38:09.263 and took 89.821 seconds to complete. The setup took 123.39 seconds at an actual azimuth of 305.593237 The trajectory was cancelled at 03:25:18.44. The trajectory was stopped at 03:25:23.81 with the message "Reached end of track.".

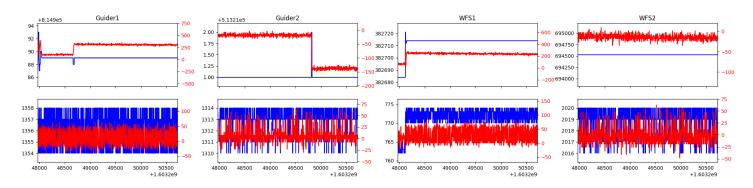

#### 1.9 443

Trajectory 443 for desired Azimuth 242.36597 was loaded at 03:25:25.69. The go\_next command was sent at 03:25:32.829 and took 96.597 seconds to complete. The setup took 216.33 seconds at an actual azimuth of 242.370589 The trajectory was cancelled at 03:47:01.95. The trajectory was stopped at 03:47:07.51 with the message "Reached end of track."

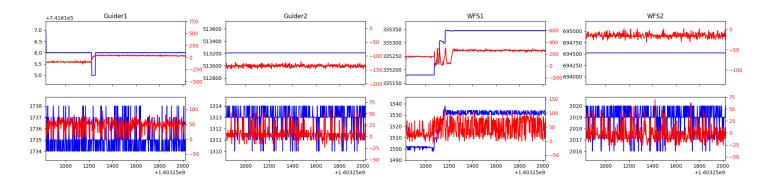

#### 1.10 15

Trajectory 15 for desired Azimuth 140.3959 was loaded at 03:47:07.83. The go\_next command was sent at 03:47:10.035 and took 122.758 seconds to complete. The setup took 71.24 seconds at an actual azimuth of 140.400985 The trajectory was cancelled at 04:12:06.33. The trajectory was stopped at 04:12:12.09 with the message "Reached end of track.".

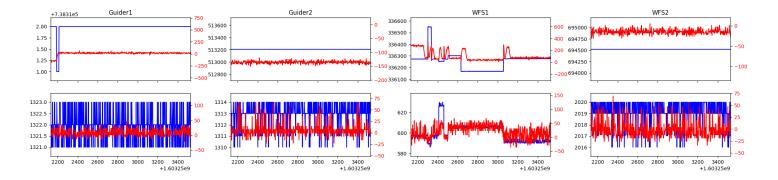

#### $1.11 \quad 538$

Trajectory 538 for desired Azimuth 140.4009 was loaded at 04:12:12.40. The go\_next command was sent at 04:12:14.429 and took 73.119 seconds to complete. The setup took 53.53 seconds at an actual azimuth of 140.400785 The trajectory was cancelled at 04:38:55.81. The trajectory was stopped at 04:39:01.36 with the message "Reached end of track.".

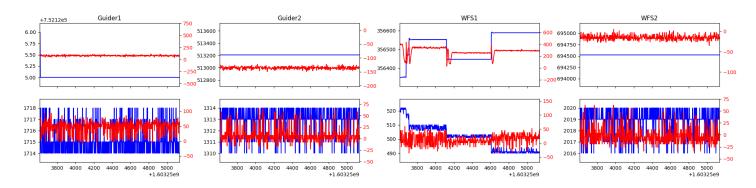

#### 1.12 220

Trajectory 220 for desired Azimuth 140.4008 was loaded at 04:39:01.68. The go\_next command was sent at 04:39:03.815 and took 81.528 seconds to complete. The setup took 42.49 seconds at an actual azimuth of 140.400885 The trajectory was cancelled at 05:02:41.40. The trajectory was stopped at 05:02:46.96 with the message "Reached end of track."

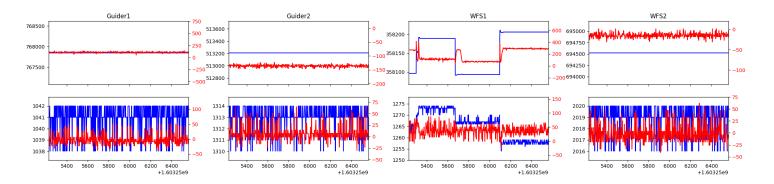

#### 1.13 756

Trajectory 756 for desired Azimuth 140.4008 was loaded at 05:02:47.27. The go\_next command was sent at 05:02:49.567 and took 73.305 seconds to complete. The setup took 70.31 seconds at an actual azimuth of 140.400885 The trajectory was cancelled at 05:26:48.04. The trajectory was stopped at 05:26:53.63 with the message "Reached end of track.".

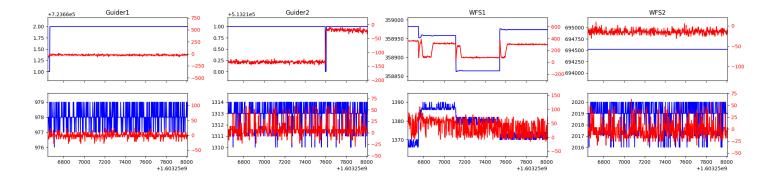

#### 1.14 223

Trajectory 223 for desired Azimuth 140.4008 was loaded at 05:26:53.95. The go\_next command was sent at 05:26:55.895 and took 81.232 seconds to complete. The setup took 55.18 seconds at an actual azimuth of 140.400785 The trajectory was cancelled at 05:50:47.01. The trajectory was stopped at 05:50:52.19 with the message "Reached end of track.".

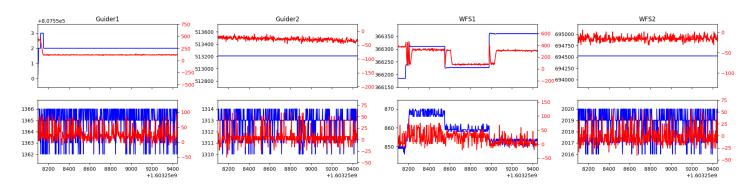

#### 1.15 689

Trajectory 689 for desired Azimuth 140.4008 was loaded at 05:50:52.54. The go\_next command was sent at 05:50:54.928 and took 69.589 seconds to complete. The setup took 41.08 seconds at an actual azimuth of 140.400785 The trajectory was cancelled at 06:17:18.99. The trajectory was stopped at 06:17:24.25 with the message "Reached end of track.".

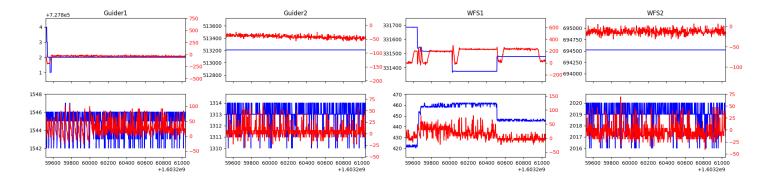

#### 1.16 51

Trajectory 51 for desired Azimuth 207.3275 was loaded at 06:17:24.56. The go\_next command was sent at 06:17:26.767 and took 108.510 seconds to complete. The setup took 41.83 seconds at an actual azimuth of 207.330068 The trajectory was cancelled at 06:41:30.60. The trajectory was stopped at 06:41:36.18 with the message "Reached end of track.".

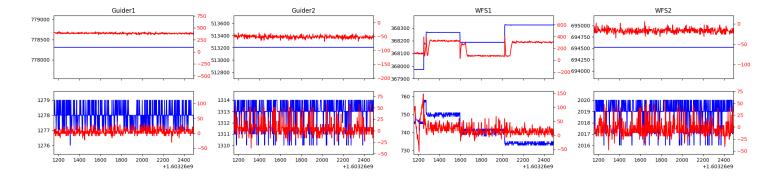

#### 1.17 869

Trajectory 869 for desired Azimuth 207.3303 was loaded at 06:41:36.48. The go\_next command was sent at 06:41:38.723 and took 86.126 seconds to complete. The setup took 49.59 seconds at an actual azimuth of 207.330267 The trajectory was cancelled at 07:08:27.98. The trajectory was stopped at 07:08:32.94 with the message "Reached end of track.".

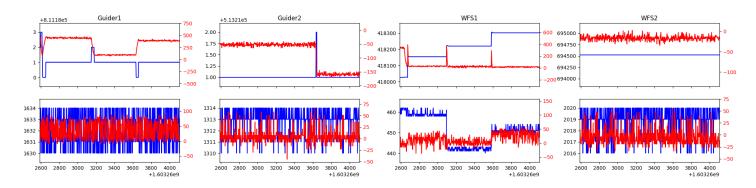

#### 1.18 176

Trajectory 176 for desired Azimuth 207.3303 was loaded at 07:08:33.25. The go\_next command was sent at 07:08:35.564 and took 89.779 seconds to complete. The setup took 48.75 seconds at an actual azimuth of 207.330267 The trajectory was cancelled at 07:38:26.58. The trajectory was stopped at 07:38:31.95 with the message "Reached end of track.".

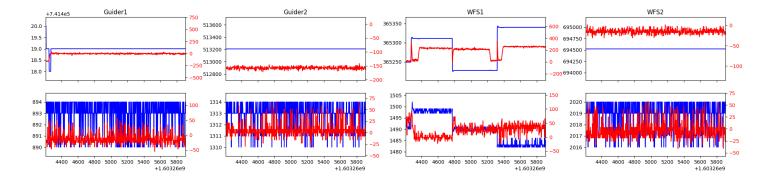

#### 1.19 389

Trajectory 389 for desired Azimuth 207.3302 was loaded at 07:38:32.26. The go\_next command was sent at 07:38:34.341 and took 92.358 seconds to complete. The setup took 38.03 seconds at an actual azimuth of 207.330267 The trajectory was cancelled at 08:08:17.02. The trajectory was stopped at 08:08:22.66 with the message "Reached end of track.".

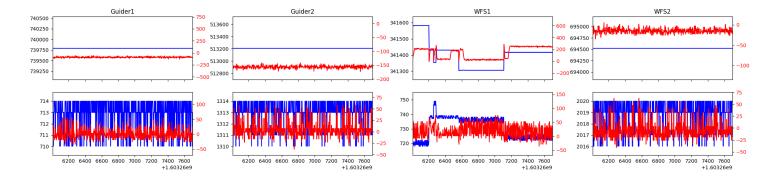

#### 1.20 714

Trajectory 714 for desired Azimuth 207.3303 was loaded at 08:08:22.97. The go\_next command was sent at 08:08:25.267 and took 88.607 seconds to complete. The setup took 71.10 seconds at an actual azimuth of 207.330267 The trajectory was cancelled at 08:42:28.20. The trajectory was stopped at 08:42:33.59 with the message "Reached end of track.".

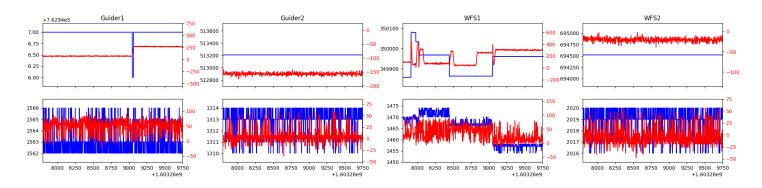

#### 1.21 710

Trajectory 710 for desired Azimuth 301.356369 was loaded at 09:13:47.41. The go\_next command was sent at 09:13:54.395 and took 143.214 seconds to complete. The setup took 93.48 seconds at an actual azimuth of 301.359085 The trajectory was cancelled at 09:49:35.72. The trajectory was stopped at 09:49:40.72 with the message "Reached end of track."

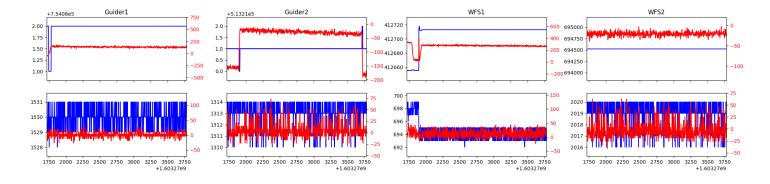

#### 1.22 851

Trajectory 851 for desired Azimuth 301.337044 was loaded at 09:49:42.71. The go\_next command was sent at 09:49:50.268 and took 100.318 seconds to complete. The setup took 69.15 seconds at an actual azimuth of 301.335961 The trajectory was stopped at 10:49:19.31 with the message "Reached end of track.".

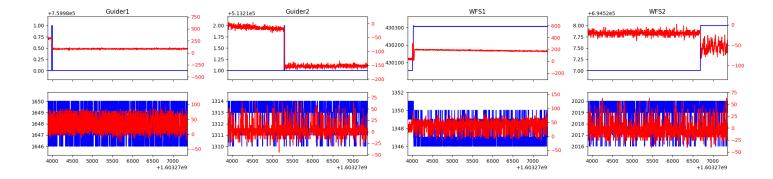

#### 1.23 988

Trajectory 988 for desired Azimuth 89.925657 was loaded at 10:50:52.24. The go\_next command was sent at 10:50:59.357 and took 160.511 seconds to complete. The setup took 620.23 seconds at an actual azimuth of 89.937812 The trajectory was cancelled at 11:11:57.90. The trajectory was stopped at 11:12:02.94 with the message "Reached end of track.".

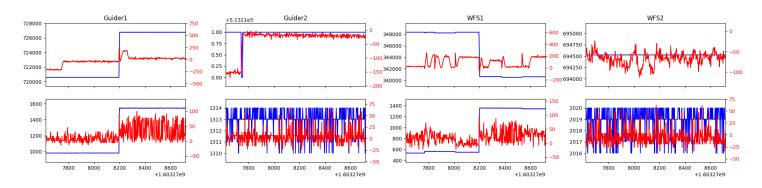

#### 1.24 721

Trajectory 721 for desired Azimuth 271.337531 was loaded at 11:12:04.74. The go\_next command was sent at 11:12:11.954 and took 179.055 seconds to complete. The setup took 125.21 seconds at an actual azimuth of 271.342018 The trajectory was cancelled at 11:29:32.25. The trajectory was stopped at 11:29:37.97 with the message "Reached end of track.".

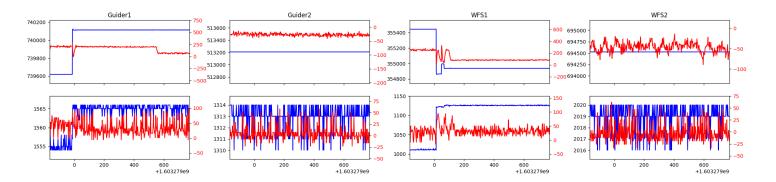

#### $1.25 \quad 210$

Trajectory 210 for desired Azimuth 276.434551 was loaded at 11:29:39.75. The go\_next command was sent at 11:29:46.818 and took 104.981 seconds to complete. The setup took 254.44 seconds at an actual azimuth of 276.435035

# 2 Spectrographs

## 2.1 Legend

For the Spectrograph Cryo plots the Black point are the cryo temperature reading and the Red points are the cryo pressure in Torr on a log scale with the scale on the right hand vertical axis.

For all Spectrograph Temperature plots, the Black points are the ccd temperature reading, the Green points are the ccd set point, and the Red points are the percentage heater power with the scale on the right hand vertical axis. The two straight Red lines are the 5% and 95% power levels for the heater.

### 2.2 lrs2

lrs2 uptime: 1287:48:42 (hh:mm:ss)

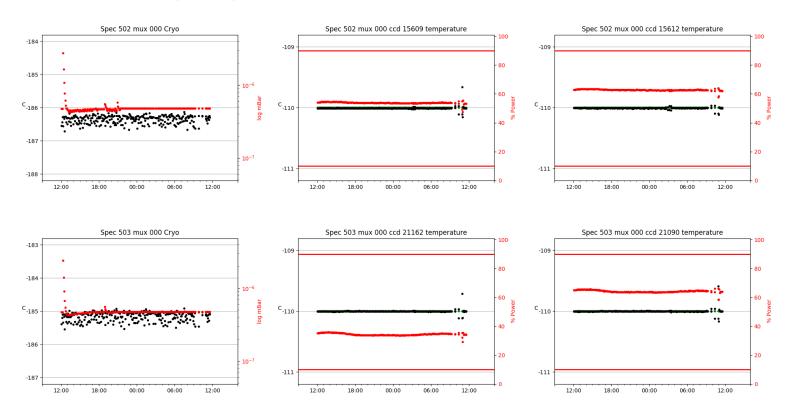

#### 2.3 virus

virus uptime: 18:21:57 (hh:mm:ss)

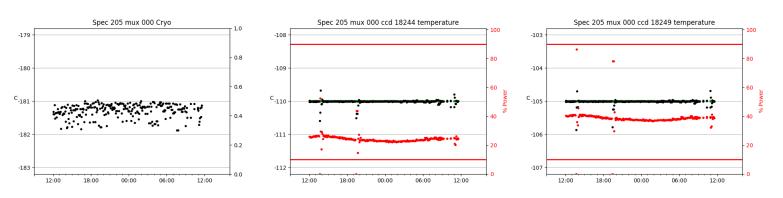

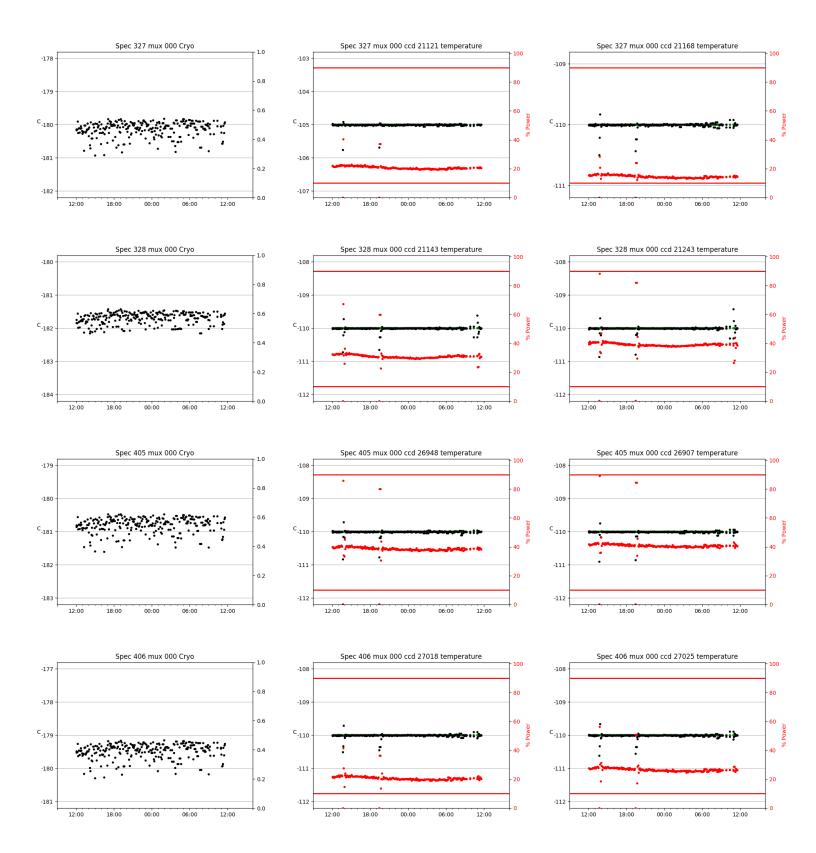

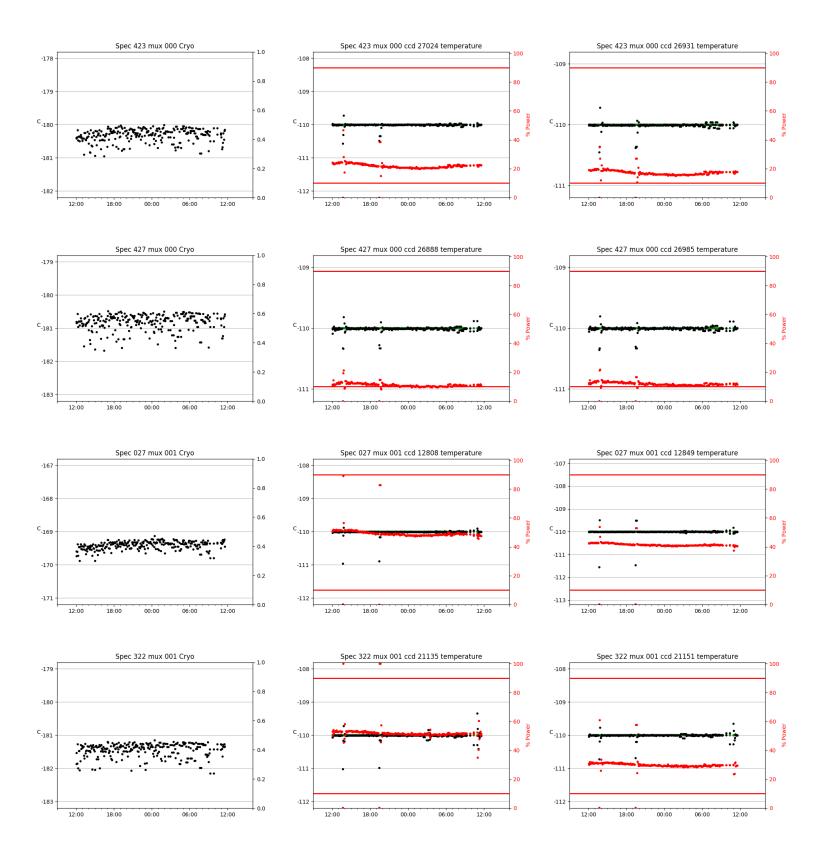

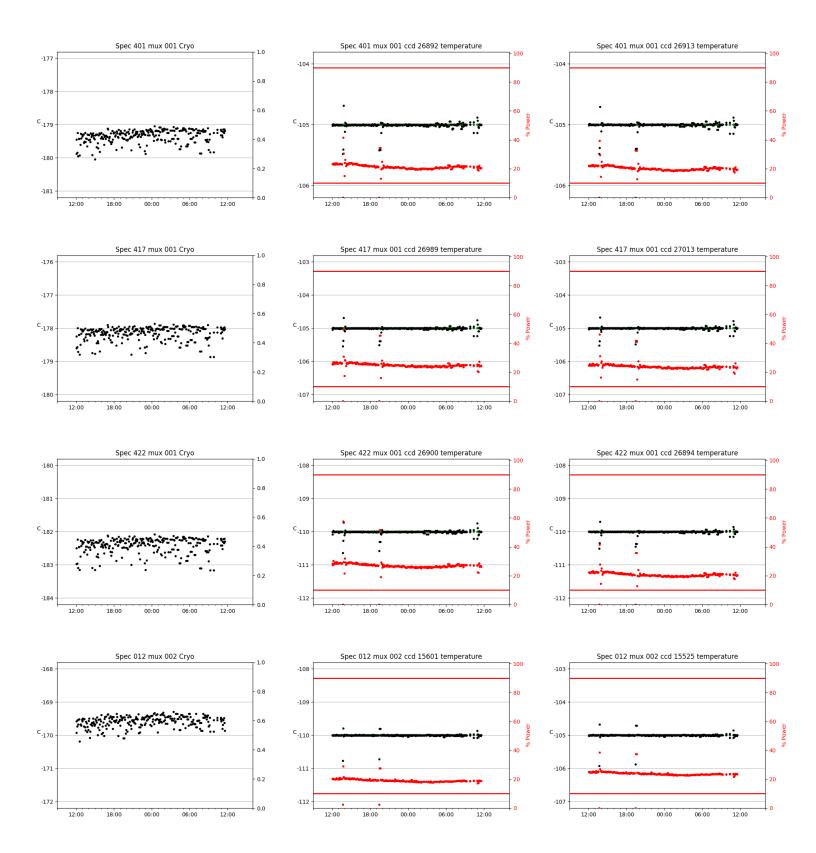

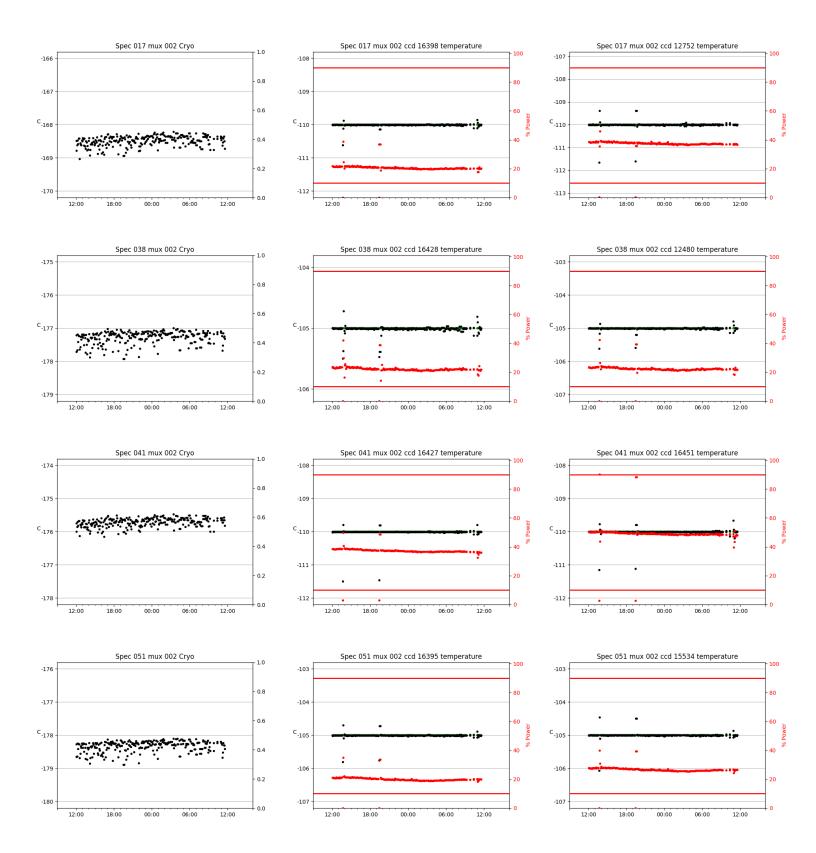

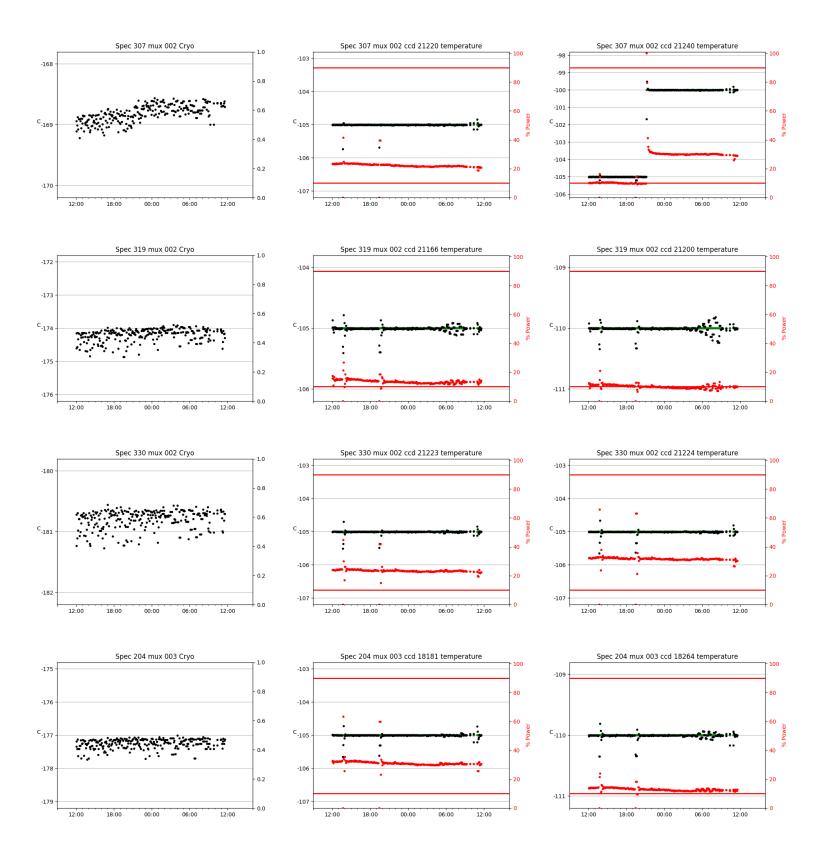

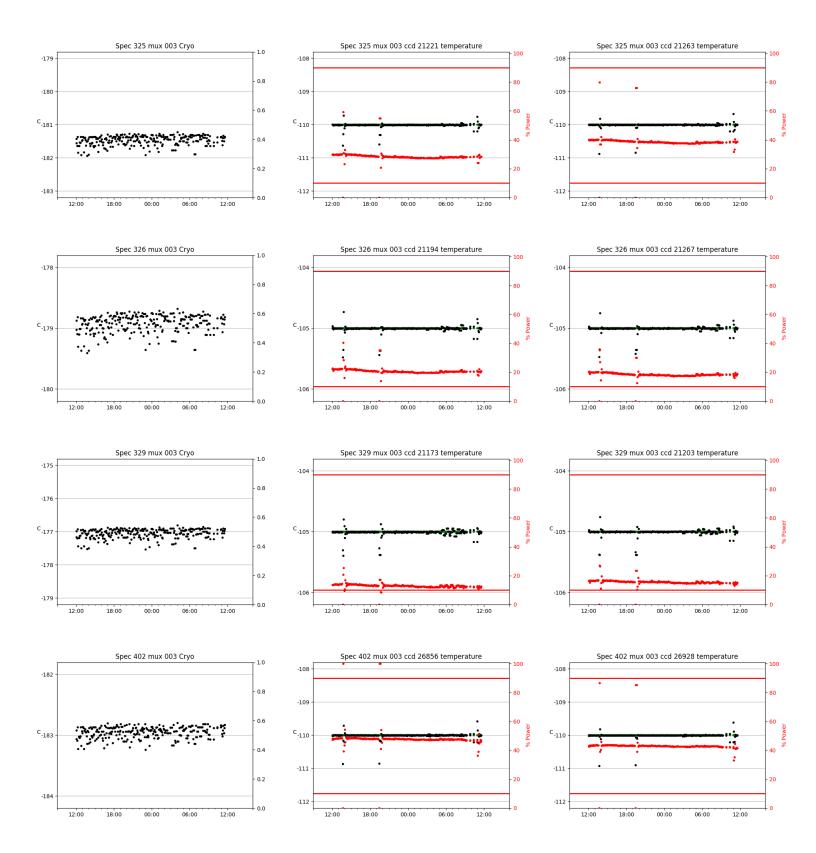

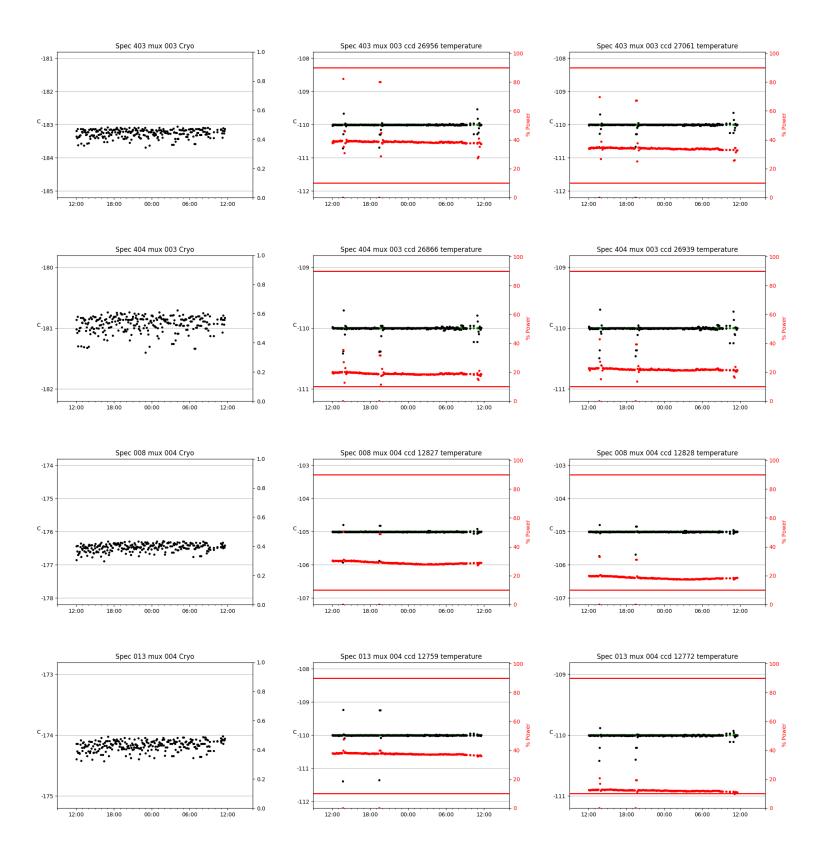

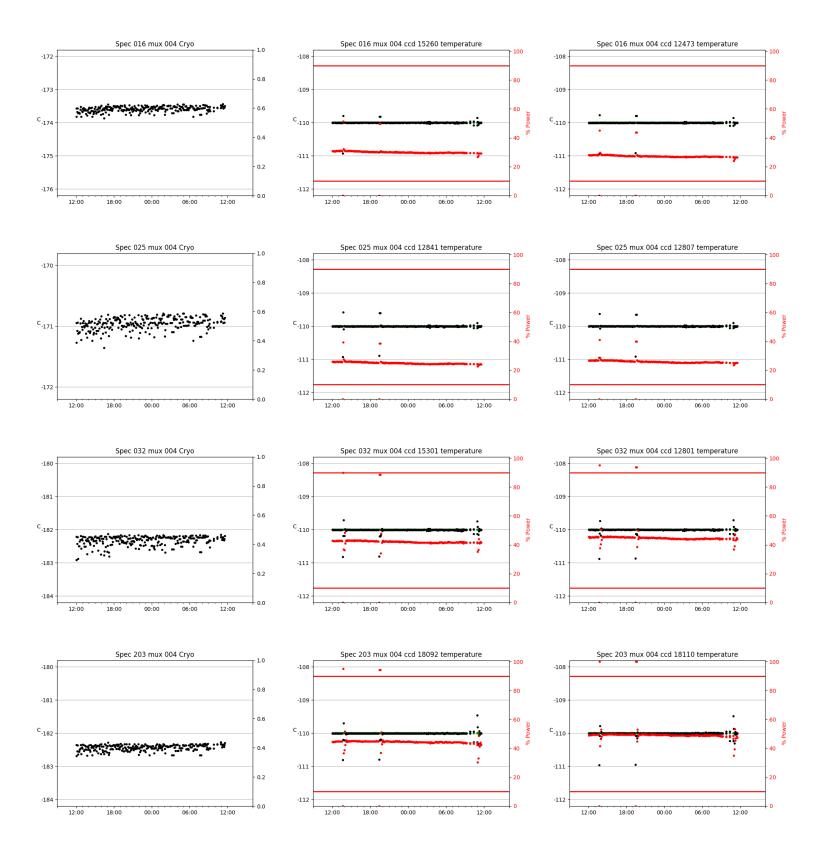

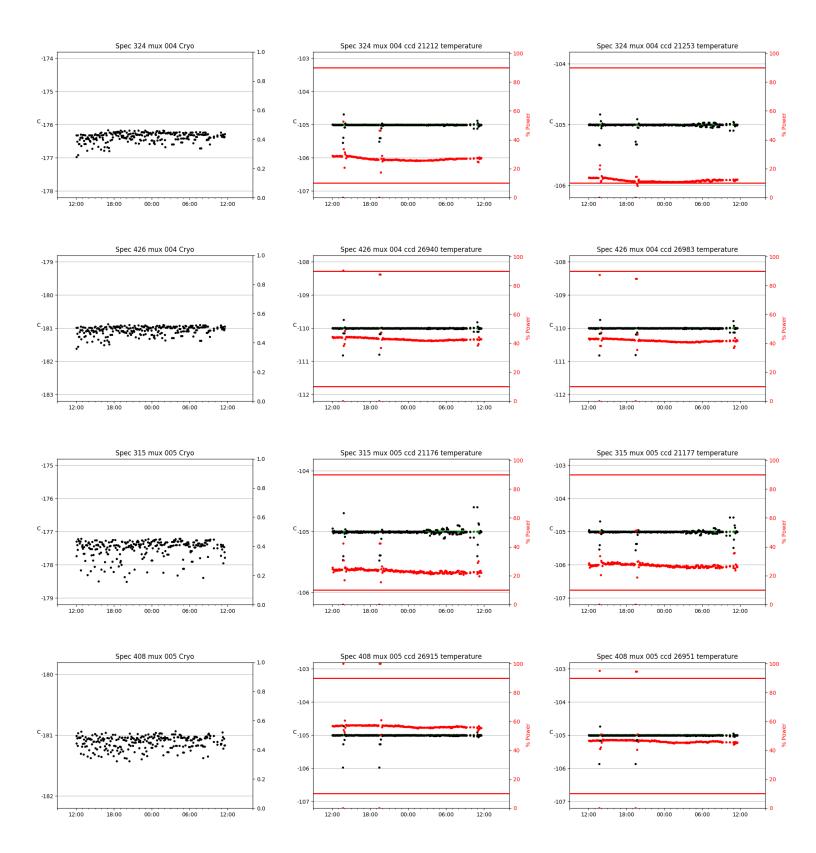

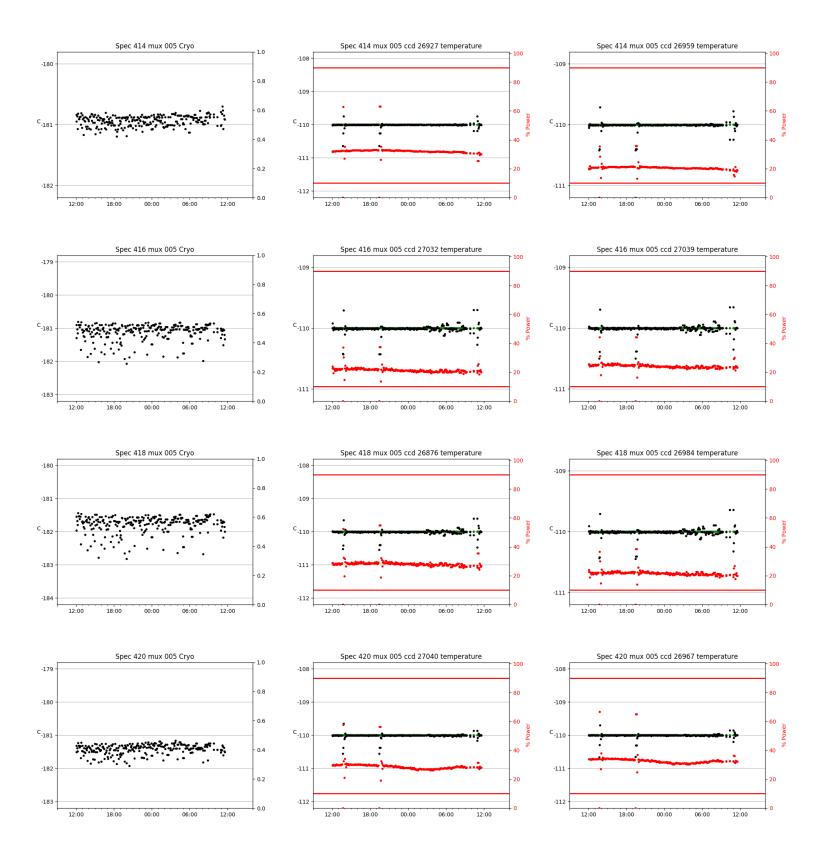

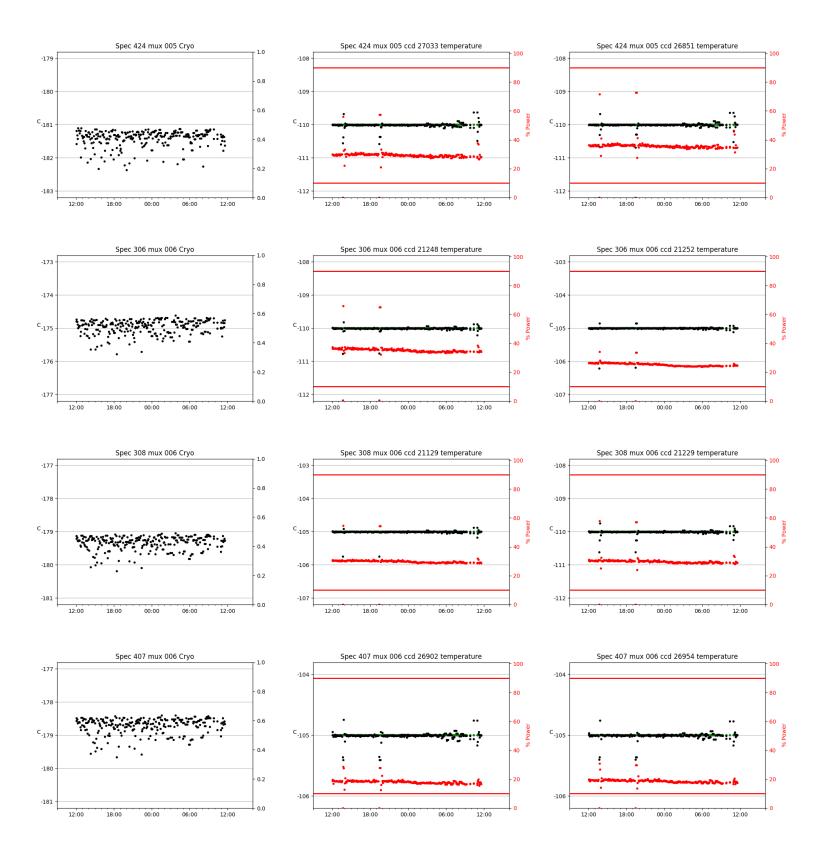

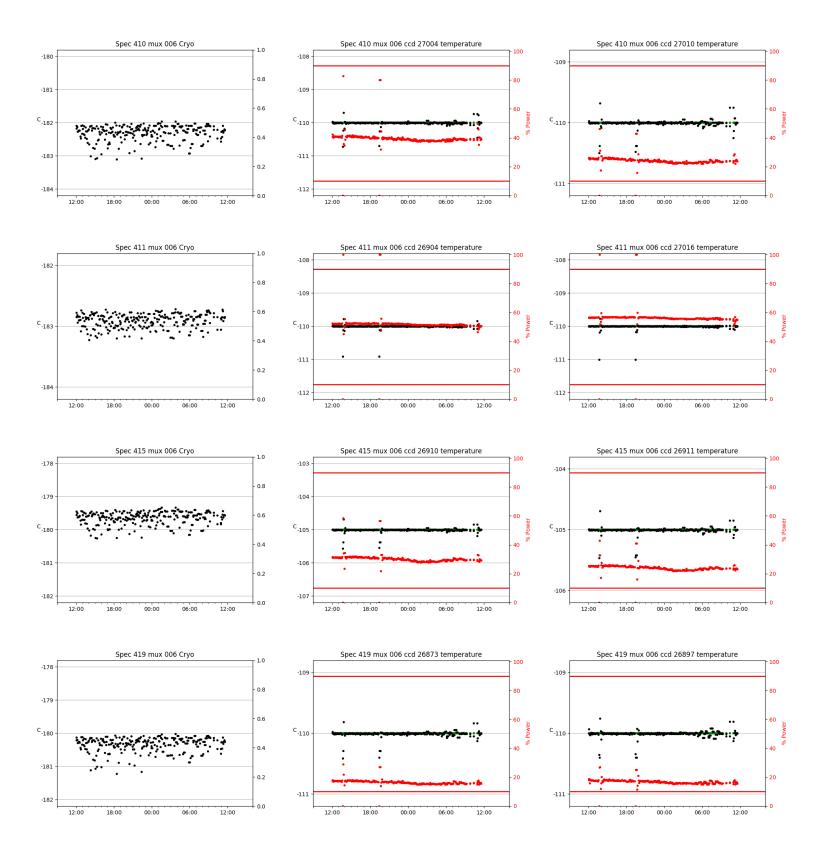

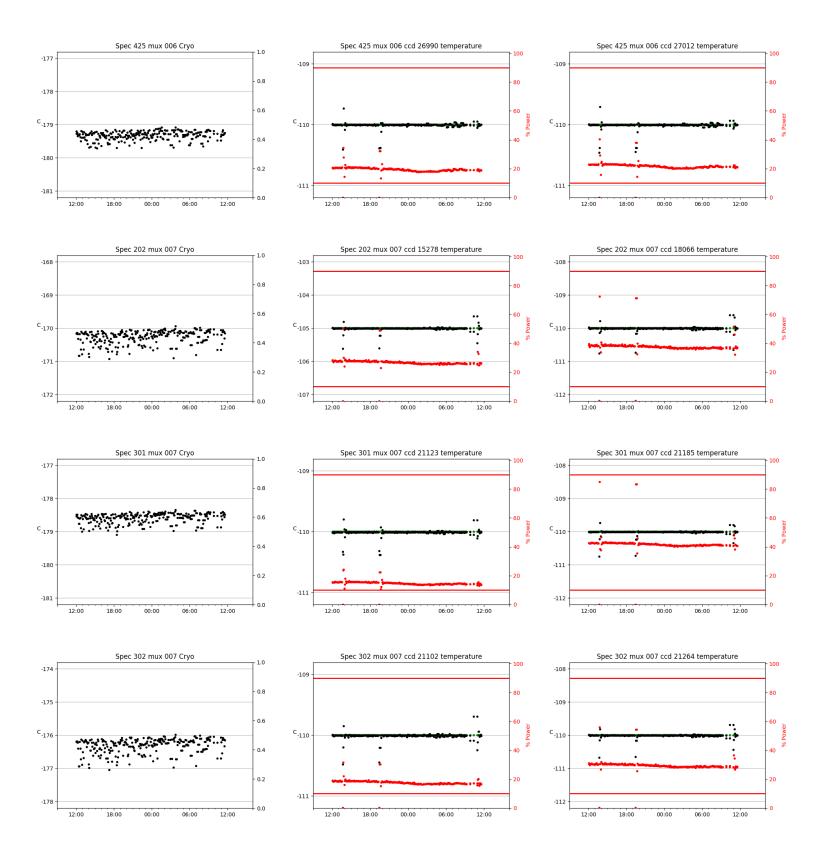

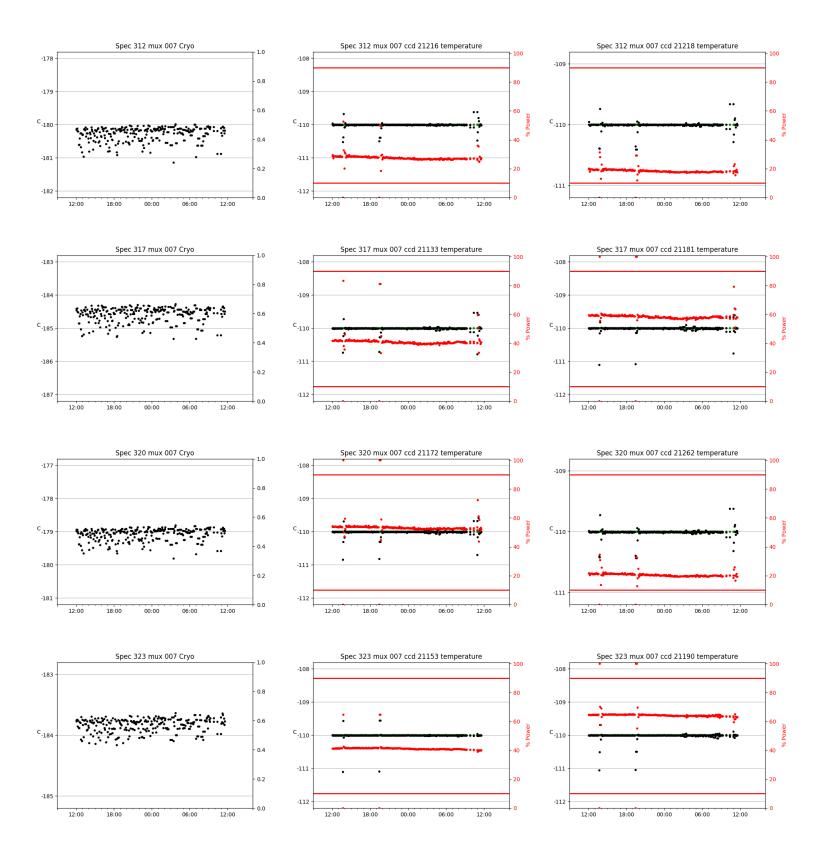

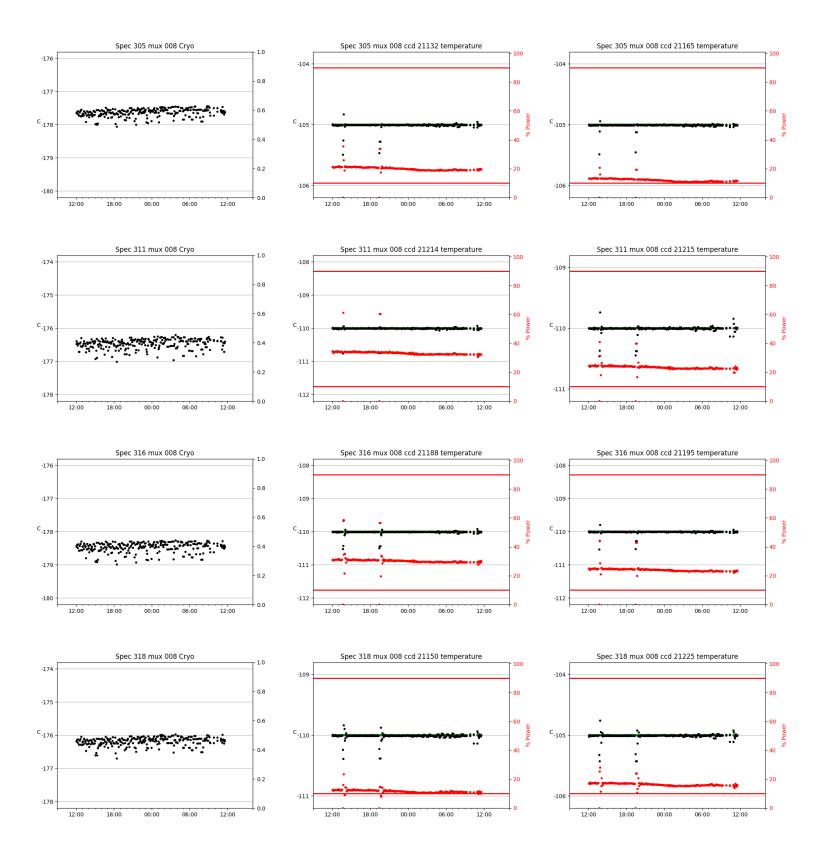

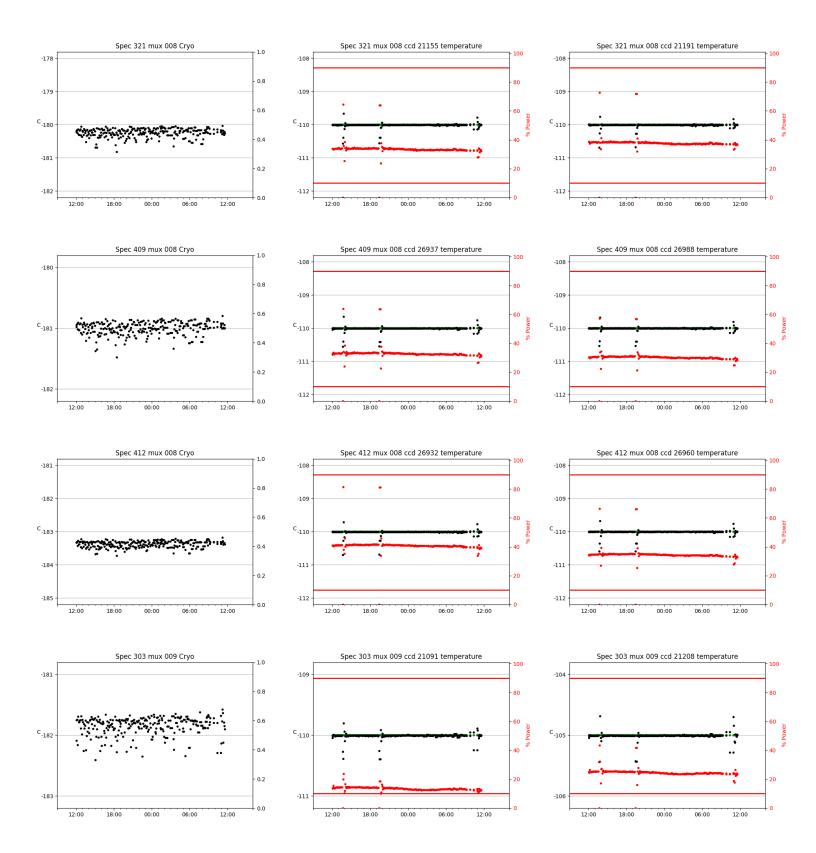

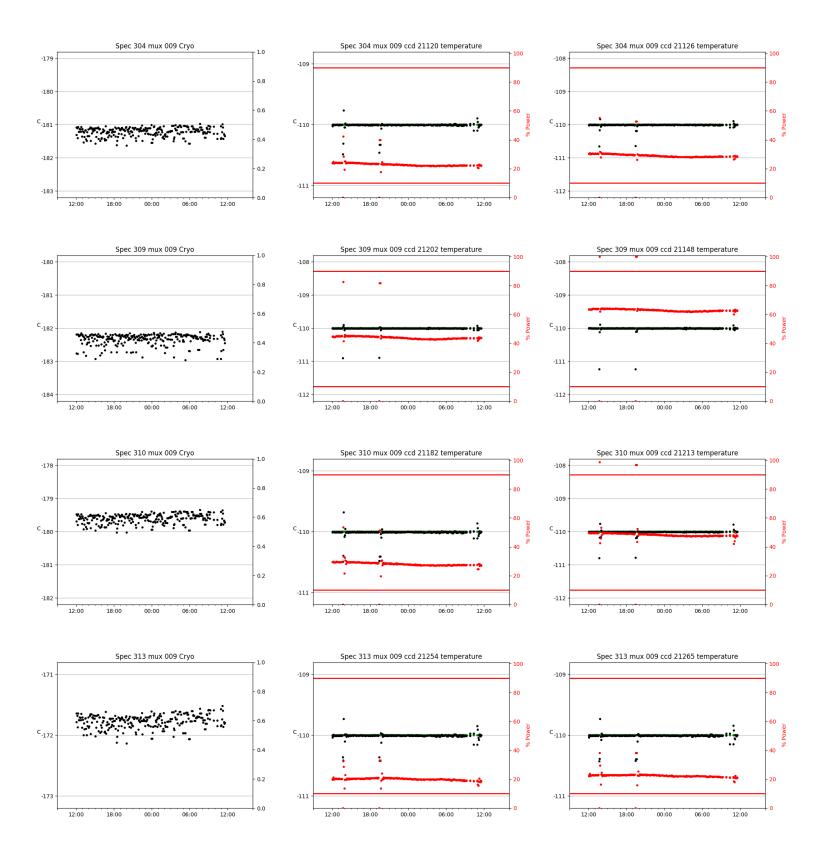

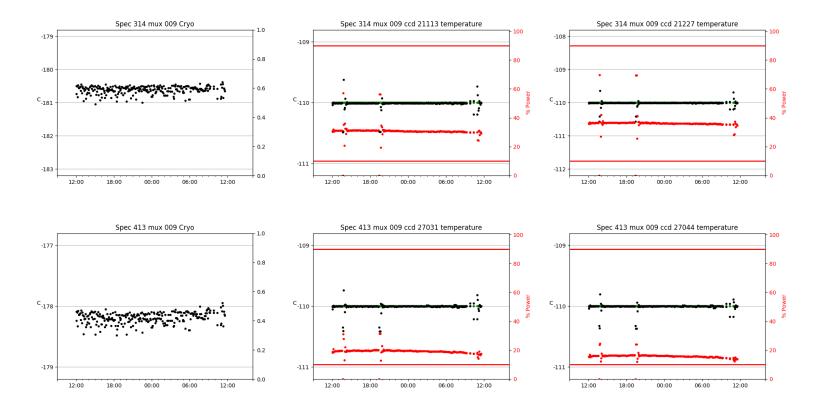

# 3 Weather

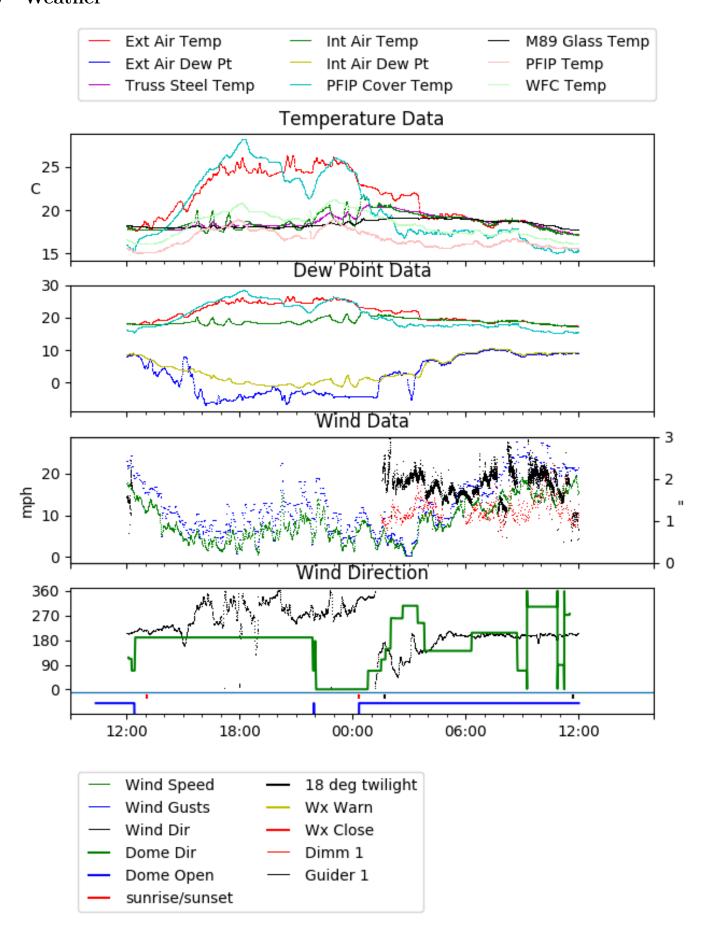

# 4 Virus Enclosures

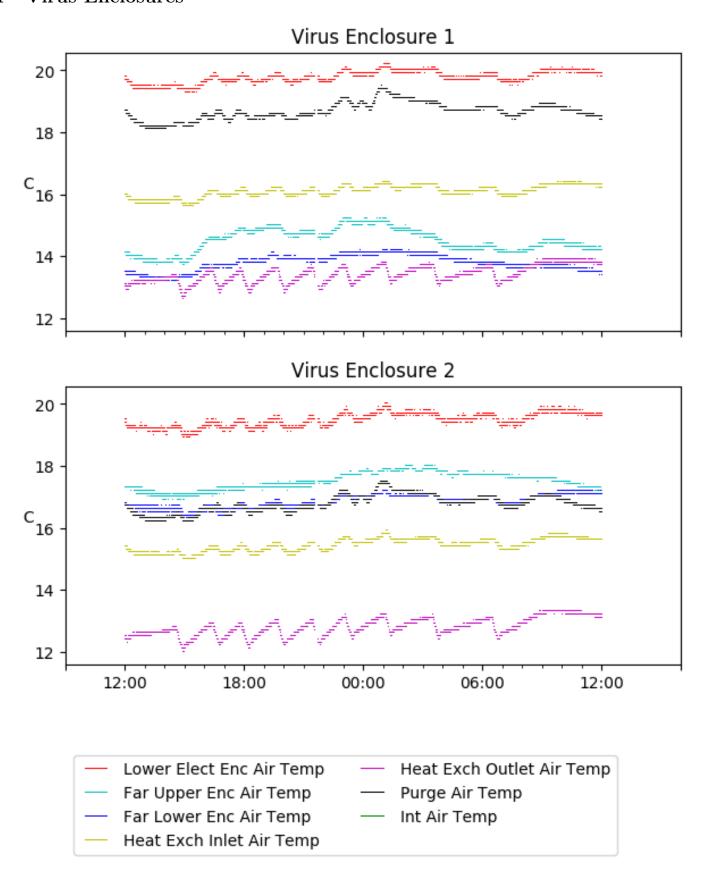

# 5 Server Up Time

Current server run times:

tracker uptime: 16:13:43 (hh:mm:ss) tcs uptime: 16:14:03 (hh:mm:ss) pas uptime: 11:57:24 (hh:mm:ss) pfip uptime: 16:14:22 (hh:mm:ss) legacy uptime: 16:15:29 (hh:mm:ss) lrs2 uptime: 1288:00:14 (hh:mm:ss) virus uptime: 18:33:49 (hh:mm:ss)

# Server Uptime

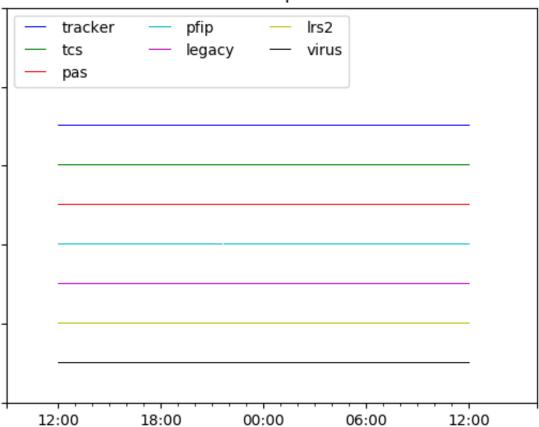